# **Gears OS** におけるコード記述

宮 城 光 希*†*<sup>1</sup> 河 野 真 治*†*<sup>2</sup>

現代の OS では拡張性と信頼性を両立させることが要求されている。信頼性をノーマルレベルの計 算に対して保証し、拡張性をメタレベルの計算で実現することを目標に Gears OS を設計中である。 Gears OS は Continuation based C によってアプリケーションと OS そのものを記述する。OS の 下ではプログラムの記述は通常の処理の他に、メモリ管理、スレッドの待ち合わせやネットワークの 管理、エラーハンドリング等の記述しなければならない処理が存在する。これらの計算をメタ計算と 呼ぶ。メタ計算を通常の計算から切り離して記述するために、Code Gear、Data Gear という単位を 提案している。Code Gear、Data Gear にはそれぞれメタレベルの単位である Meta Code Gear、 Meta Data Gear が存在する。Code Gear 間の接続は次の Code Gear の番号と thread structure に相当する context によって行われる。ユーザーレベルではメタ構造を直接見ることはなく、継続を 用いた関数型プログラミングに見える。メタレベルから見た Data Gear をユーザーレベルの Code Gear に接続するには stub という Meta Code Gear を用いる。stub と Meta はユーザーレベル Code Gear と Data Gear からスクリプトにより作成される。変換に必要な情報はプログラムを構 成する Code Gear と Data Gear の集まりから得る。この集まりを Interface として定義している。 本論文では、Interface を用いたプログラミングと、メタ計算の実例を示す。

## Mitsuki MIYAGI *†*<sup>1</sup> and Shinji KONO *†*<sup>2</sup>

### **1.** メタ計算の重要性

プログラムを記述する際、ノーマルレベルの処理の 他に、メモリ管理、スレッド管理、CPU や GPU の資 源管理等、記述しなければならない処理が存在する。 これらの計算をメタ計算と呼ぶ。

従来の OS では、メタ計算はシステムコールやライ ブラリーコールの単位で行われる。実行時にメタ計算 の変更を行う場合には、OS 内部のパラメータの変更 を使用し、実行されるユーザープログラム自体への変 更は限定的である。しかし、メタ計算は性能測定ある いはプログラム検証、さらに並列分散計算のチューニ ングなど細かい処理が必要で実際のシステムコール単 位では不十分である。例えば、モデル検査ではアセン ブラあるいはバイトコード、インタプリタレベルでの メタ計算が必要になる。しかし、バイトコードレベル では粒度が細かすぎて扱いが困難になっている。具体 的にはメタ計算の実行時間が大きくなってしまう。

メタ計算を通常の計算から切り離して記述するため

*†*1 琉球大学大学院理工学研究科情報工学専攻

Interdisciplinary Information Engineering, Graduate School of Engineering and Science, University of the Ryukyus.

*†*2 琉球大学工学部情報工学科

には処理を細かく分割する必要がある。しかし、関数 やクラスなどの単位は容易に分割できない。そこで当 研究室ではメタ計算を柔軟に記述するためのプログラ ミング言語の単位として Code Gear、Data Gear と いう単位を提案している。これによりシステムコード よりも細かくバイトコードよりも大きなメタ計算の単 位を提供できる。

Code Gear は処理の単位である。関数に比べて細 かく分割されているのでメタ計算をより柔軟に記述で きる。Code Gear、Data Gear にはそれぞれメタレベ ルの単位である Meta Code Gear、Meta Data Gear が存在し、これらを用いてメタ計算を実現する。

Continuation based C  $(Cbc)^{1}$  はこの Code Gear 単位を用いたプログラミング言語として開発している。

CbC は軽量継続による遷移を行うので、継続前の Code Gear に戻ることはなく、状態遷移ベースのプ ログラミングに適している。

また、当研究室で開発している  $\rm{Gears}$  OS<sup>2)</sup> は  $\rm{Code}$ Gear、 Data Gear の単位を用いて開発されており、 CbC で記述されている。CbC での記述はメタ計算 を含まないノーマルレベルでの記述と、 Code Gear、 Data Gear の記述を含むメタレベルの記述の 2 種類が ある。メタレベルでもさらに、メタ計算を用いること が可能になっている。この 2 つのレベルはプログラミ ング言語レベルでの変換として実現される。CbC は

Information Engineering, University of the Ryukyus.

LLVM3) 上で実装されており、メタレベルでの変換系 は本論文では、Perl による変換スクリプトにより実装 されている。

Code Gear と Data Gear は Interface と呼ばれる まとまりとして記述される。Interface は使用される Data Gear の定義と、それに対する操作を行う Code Gear の集合である。Interface は複数の実装を持つ ことができ、Meta Data Gear によって定義される。 Interface の操作に対応する Code Gear の引数は Interface に定義されている Data Gear を通して行わ れる。

従来の関数呼び出しでは引数をスタック上に構成し、 関数の実装アドレスを Call する。Gears OS では引数 は Context 上に用意された Interface の Data Gear に格納され、操作に対応する Code Gear に goto する。 Context とは使用される Code Gear と Data Gear を全て格納している Meta Data Gear である。これは 従来のスレッド構造体に対応する。つまり Gears OS では従来はコンパイラが定義する ABI(Aplication Binary Interface) を Meta Data Gear として CbC で 表現し、メタ計算として操作することができる。

ノーマルレベルでは Context を直接見ることはで きず、引数は Code Gear の引数を明示する必要があ る。この時に呼び出し側の引数を不定長引数として追 加する構文を CbC に追加した。これにより Interface 間の呼び出しを簡潔に記述することが出来るように なった。メタレベルでは Code Gear の引数は単一ま たは複数の Data Gear として見ることができる。こ れは Context を直接操作することができることを意 味する。この部分はノーマルレベルの Code Gear を 呼び出す stub として生成される。ノーマルレベルで の goto 文はメタ計算への goto で置き換えられる。 Gears OS でのメタ計算は stub と goto のメタ計算 の 2 箇所で実現される。

メタ計算の例としては並列処理があり、Context を 切り替えることによって複数のスレッドを実現してい る。Context を複数の CPU に割り当てることにより 並列実行を可能にしている。

本研究では CbC を用いての Gears OS の実装と Gears OS におけるメタ計算 (Context と stub) の自 動生成の実装について述べる。

#### **2. Continuation based C (CbC)**

CbC は Code Gear という処理の単位を用いて記述 するプログラミング言語である。Code Gear は CbC における最も基本的な処理単位である。Code Gear は 入力と出力を持ち、CbC では引数が入出力となってい る。CbC では Code Gear は \_code という型を持つ 関数の構文で定義される。ただし、これは \_code 型 の戻り値を返すという意味ではなく、Code Gear で あることを示すフラグである。Code Gear は戻り値 を持たないので、関数とは異なり return 文は存在し ない。

Code Gear から次の Code Gear への遷移は goto による継続で処理を行い、次の Code Gear へ引数と して出力を与える。図は Code Gear 間の処理の流れ を表している。図 1 は Code Gear 間の処理の流れを 表している。

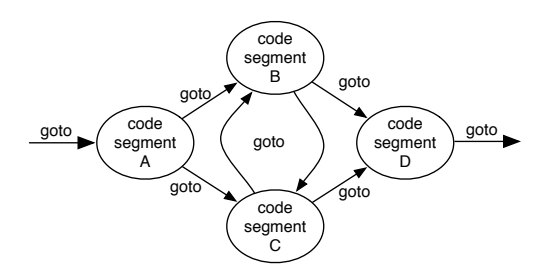

図 **1** goto による Code Gear 間の継続

goto の後に Code Gear 名と引数を並べて、次の Code Gear への遷移を記述する。この goto の行き先 を継続と呼ぶ。

Scheme の継続と異なり CbC には呼び出し元の環 境がないので、この継続は単なる行き先である。した がってこれを軽量継続と呼ぶ。軽量継続により、並列 化、ループ制御、関数コールとスタックの操作を意識 した最適化がソースコードレベルで行えるようにする。

#### **3. Gears OS**

Gears OS は Code Gear、 Data Gear の単位を用 いて開発されており、CbC で記述されている。Gears OS では並列実行するための Task を、実行する Code Gear 、実行に必要な Input Data Gear 、Output Data Gear の組で表現する。Gears OS は Input/Output Data Gear の依存関係が解決された Task を並 列実行する。Data Gear はデータの単位であり、int や文字列などの Primitive Type を持っている。Code Gear は任意の数の Input Data Gear を参照して処理 を行い、Output Data Gear を出力し処理を終える。 また、接続された Data Gear 以外には参照を行わな い。処理やデータの構造が Code Gear、Data Gear に閉じているため、これにより実行時間、メモリ使用 量などを予測可能なものにすることが可能になる。

Gears OS では メタ計算 を Meta Code Gear、 Meta Data Gear で表現する。Meta Code Gear は 通常の Code Gear の直後に遷移され、メタ計算を実 行する。Meta Code Gear で OS の機能であるメモ リ管理やスレッド管理を行う。

CbC は Code Gear を処理の単位として用いたプロ

グラミング言語であるため、Gears OS の Code Gear を記述するのに適している。

## **4. Gears OS** の構成

Gears OS は以下の要素で構成される。

- *•* Context
- *•* TaskQueue
- *•* TaskManager
- *•* Worker

図 2 に Gears OS の構成図を示す。

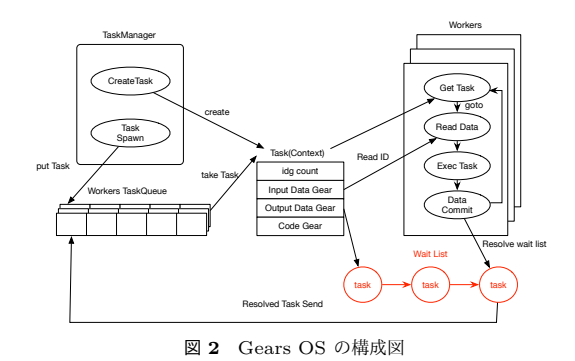

Gears OS には Context と呼ばれる接続可能な Code Gear、Data Gear のリスト、Temporal Data Gear のためのメモリ空間等を持っている Meta Data Gear を持つ。Gears OS は必要な Code Gear、Data Gear に参照したい場合、この Context を通す必要が ある。

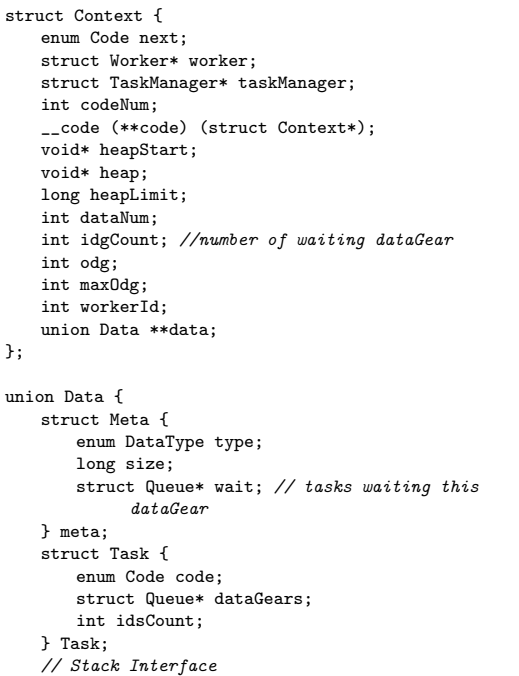

```
struct Stack {
       union Data* stack;
       union Data* data:
       union Data* data1;
       enum Code whenEmpty;
       enum Code clear;
       enum Code push;
       enum Code pop;
       enum Code isEmpty;
       enum Code get;
       enum Code next;
   } Stack;
   // Stack implementations
   struct SingleLinkedStack {
       struct Element* top;
   } SingleLinkedStack;
   struct Element {
       union Data* data:
       struct Element* next;
   } Element;
   struct Node {
       int key; // comparable data segment
       union Data* value:
       struct Node* left;
       struct Node* right;
       // need to balancing
       enum Color {
          Red,
          Black,
       } color;
   } Node;
}; // union Data end this is necessary for context
     generator
                     Code 1 Context
```
Data Gear は union と struct によって表現され る。Context には Data Gear の Data Type の情報 が格納されている。この情報から確保する Data Gear のサイズなどを決定する。

Temporal Data Gear のためのメモリ空間は Context 毎に異なり、互いに干渉することはできない。 Context は Task でもあり、TaskManager によって Context が生成され Task Queue へ挿入する。Gears OS における Task Queue は Synchronized Queue で 実現される。Worker は TaskQueue から Task であ る Context を取得し、 Input/Output Data Gear の 依存関係が解決されたものから並列実行される。

## **5. CbC** のコードの例

Code2 は CbC で記述された stack のコードの一部 である。Code Gear は \_code Code Gear で始まり、 次の Code Gear へ goto で遷移する。

```
__code clearSingleLinkedStack(struct
     SingleLinkedStack* stack,__code next(...)) {
   stack->top = NULL;
   goto next(...);
}
 __code pushSingleLinkedStack(struct SingleLinkedStack
      \frac{1}{1} stack,union Data* data, __code next(...)) {
   Element* element = new Element();
   element->next = stack->top;
   element->data = data;
```
stack->top = element; goto next(...);

}

Code 2 stack.cbc

#### **6. CbC** による **Gears OS** 記述の問題

Gears OS を CbC で実装する上でメタ計算の記述 が煩雑であることがわかった。これらのメタ計算を自 動生成することにより Gears OS を記述する上にお いてより良い構文をユーザーに提供することにした。

#### **7. interface** の記述

interface は呼び出しの引数になる Data Gear の 集合であり、そこで呼び出される Code Gear のエン トリである。呼び出される Code Gear の引数となる Data Gear はここで全て定義される。

Code Gear、Data Gear に参照するために Context を通す必要があるが、interface を記述することでデー タ構造の api と Data Gear を結びつけることが出来、 呼び出しが容易になった。

| typedef struct Stack <impl>{</impl>                                            |
|--------------------------------------------------------------------------------|
| union Data* stack;                                                             |
| union Data* data;                                                              |
| union Data* data1;                                                             |
| $\text{\_code}$ code whenEmpty();                                              |
| $\text{\_code}$ code clear(Impl* stack, $\text{\_code}$ code next());          |
| __code push(Impl* stack,union Data* data, __code                               |
| $next())$ ;                                                                    |
| __code pop(Impl* stack, __code next(union Data*,                               |
| $\ldots$ ):                                                                    |
| __code pop2(Impl* stack, union Data** data, union                              |
| Data** data1, __code next(union Data**,                                        |
| union Data**, $\ldots$ );                                                      |
| $\text{\_code}$ code is Empty (Impl* stack, $\text{\_code}$ code next(),       |
| $\text{\_code}$ code when Empty());                                            |
| __code get(Impl* stack, union Data** data, __code                              |
| $next())$ ;                                                                    |
| $\text{\_code}$ code get2(Impl* stack,, $\text{\_code}$ code next $(\dots)$ ); |
| $\text{\_code}$ code $next()$ ;                                                |
| P Stack:                                                                       |

Code 3 Interface

#### **8. Gearef**、**GearImpl**

Context には Allocation 等で生成した Data Gear へのポインタが格納されている。Code Gear が Context にアクセスする際、ポインタを使用してデータを 取り出すため、Code4 のようにコードが煩雑になって しまう。そこで Code Gear がデータを参照するための Gearef というマクロを定義した。Gearef に Context と型を渡すことでデータの参照が行える。また impliment のデータを参照する際も、ポインタでの記述が 複雑になってしまうため 同様に GearImpl を定義し た。GearImpl は Context と interface 名、interface の変数名を指定して参照する。Gearef と GearImpl を用いたコードが Code5 である。

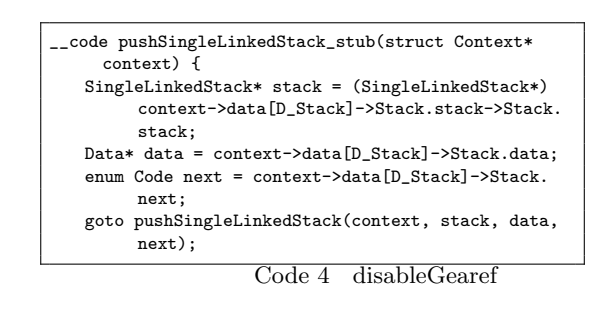

| __code_pushSingleLinkedStack_stub(struct_Context*<br>context) { |
|-----------------------------------------------------------------|
| $SingleLinkedStack* stack = (SingleLinkedStack*)$               |
| GearImpl(context, Stack, stack);                                |
| Data* data = Gearef (context, Stack)->data;                     |
| enum Code next = Gearef (context, Stack)->next;                 |
| goto pushSingleLinkedStack(context, stack, data,                |
| next);                                                          |
|                                                                 |

Code 5 enableGearef

#### **9. stub Code Gear**

Code Gear が必要とする Data Gear を取り出す際 に Context を通す必要があるが、Context を直接扱 うのはセキュリティ上好ましくない。そこで Context から必要なデータを取り出して Code Gear に接続す る stub Code Gear を定義し、これを介して間接的に 必要な Data Gear にアクセスする。stub Code Gear は Code Gear 毎に生成され、次の Code Gear へと 継続する間に挟まれる。

#### **10. stub Code Gear** の生成

stub Code Gear は Code Gear 間の継続に挟まれ る Code Gear が必要な Data Gear を Context から 取り出す処理を行うものである。Code Gear 毎に記 述する必要があり、その Code Gear の引数を見て取 り出す Data Gear を選択する。stub Code Gear を 自動生成する generate stub を Perl スクリプトで作 成することによって Code Gear の記述量を約半分に することができる。

stub を生成するために generate stub は指定され た cbc ファイルの \_code 型である Code Gear を取 得し、引数から必要な Data Gear を選択する。generate stub は引数と interface を照らし合わせ、Gearef または GearImpl を決定する。また、この時既に stub Code Gear が記述されている Code Gear は無視さ れる。

cbc ファイルから、生成した stub Code Gear を加 えて stub を加えたコードに変換を行う。(Code6)

\_\_code clearSingleLinkedStack(struct Context \*context ,struct SingleLinkedStack\* stack,enum Code next ) { stack->top = NULL;

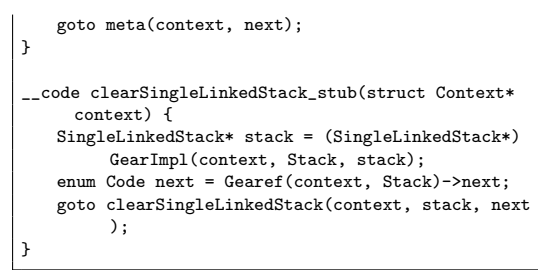

Code 6 stub

#### **11. Context** の生成

generate context は Context.h、Interface.cbc、 generate stub で生成された Impl.cbc を見て Context を生成する Perl スクリプトである。

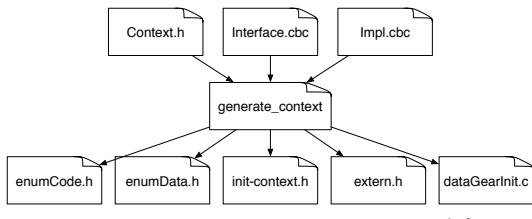

図 **3** generate context による Context の生成

Context は Meta Data Gear に相当し、Code Gear や Data Gear を管理している。

generate context は context の定義 (Code1) を 読み宣言されている Data Gear を取得する。Code Gear の取得は指定された generate stub で生成され たコードから \_code 型を見て行う。取得した Code Gear、Data Gear の enum の定義は enumCode.h、 enumData.h に生成される。

Code/Data Gear の名前とポインタの対応は generate context によって生成される enum Code、enum Data を指定することで接続を行う。また、generate context は取得した Code/Data Gear から Context の生成を行うコード (Code7) も生成する。

Context には Allocation 等で生成した Data Gear へのポインタが格納されている。Code Gear は Context を通して Data Gear へアクセスする。Data Gear の Allocation を行うコードは dataGearInit.c に生成 される。

Data Gear は union Data とその中の struct に よって表現される。Context には Data Gear の Data Type の情報が格納されている。この情報から確保さ れる Data Gear のサイズなどを決定する。

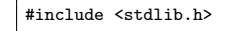

```
#include "../context.h"
```
void initContext(struct Context\* context) {

```
context-\lambdaheapLimit = sizeof(union Data)*
         ALLOCATE_SIZE;
    context->code = (__code(**) (struct Context*))
         NEWN(ALLOCATE_SIZE, void*);
    context->data = NEWN(ALLOCATE_SIZE, union Data*);
    context->heapStart = NEWN(context->heapLimit,
         char);
    context->heap = context->heapStart;
    context->code[C_clearSingleLinkedStack] =
         clearSingleLinkedStack_stub;
    context->code<sup>[C</sup> exit code] = exit code stub;
    context->code[C_getSingleLinkedStack] =
         getSingleLinkedStack_stub;
    context->code[C_isEmptySingleLinkedStack] =
         isEmptySingleLinkedStack_stub;
    context->code[C_popSingleLinkedStack] =
         popSingleLinkedStack_stub;
    context->code[C_pushSingleLinkedStack] =
         pushSingleLinkedStack_stub;
    context->code[C_stack_test1] = stack_test1_stub;
    control = 2<br>context->code[C_stack_test2] = stack_test2_stub;
    context-2code[C<sub>stat</sub> <sub>test3</sub>] = stack test3 stub;
    context->code[C_stack_test4] = stack_test4_stub;
    context->code[C_start_code] = start_code_stub;
#include "dataGearInit.c"
}
 __code meta(struct Context* context, enum Code next)
      {
    // printf("meta %d\n",next);
    goto (context->code[next])(context);
}
__code start_code(struct Context* context) {
    goto meta(context, context->next);
}
__code start_code_stub(struct Context* context) {
   goto start_code(context);
}
__code exit_code(struct Context* context) {
    free(context->code);
    free(context->data);
    free(context->heapStart);
   goto exit(0);
}
__code exit_code_stub(struct Context* context) {
   goto exit_code(context);
}
// end context_c
```
Code 7 initContext

## **12.** 今後の課題

本研究では LLVM/Clang のデバッグ、interface の 記述、CbC ファイルから Gears OS の記述に必要な Context と stub の生成を行う Perl スクリプトの生 成を行なった。これにより Gears OS のコードの煩雑 さは改善され、ユーザーは Context への接続を意識 する必要がなくなった。

今後の課題は Code Gear からメタ計算を行う meta Code Gear を生成できるようにし、ユーザーがメタ

レベルの処理を意識せずにコードを記述できるように する。また、今回 Perl スクリプトによって Context や stub の生成を行なったが、LLVM/clang 上で実装 しコンパイラで直接 CbC を実行できるようにするこ とを目的とする。

## 参 考 文 献

- 1) TOKKMORI, K. and KONO, S.: Implementing Continuation based language in LLVM and Clang, *LOLA 2015* (2015).
- 2) 河野真治,伊波立樹,東恩納琢偉:Code Gear、 Data Gear に基づく OS のプロトタイプ,情報 処理学会システムソフトウェアとオペレーティン グ・システム研究会 (OS) (2016).
- 3) : LLVM documentation.